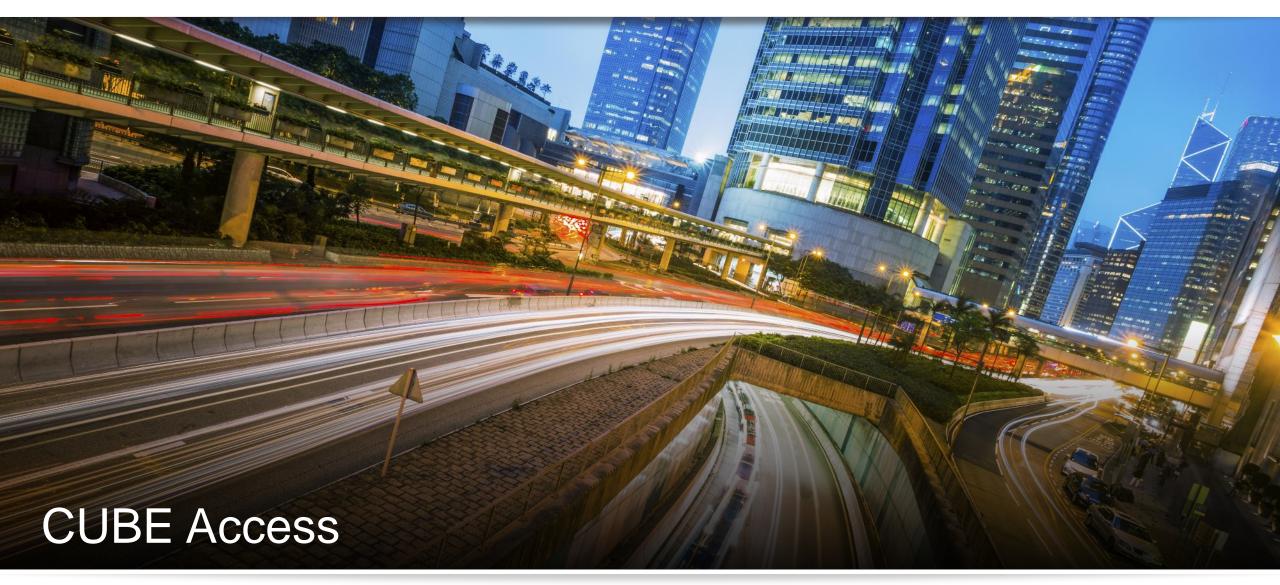

Using CUBE Access for Accessibility Analysis

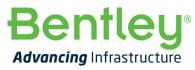

# What is CUBE Access?

- CUBE Access can be used to get metrics on people's accessibility to valued destinations, such as employment, health services, transportation hubs, and entertainment.
- It is an ArcGIS add-on providing an uncomplicated yet powerful GIS tool
- Can be used for national, regional or local analysis.
- Multi-modal with observed travel times, transit frequencies and mode allowances.

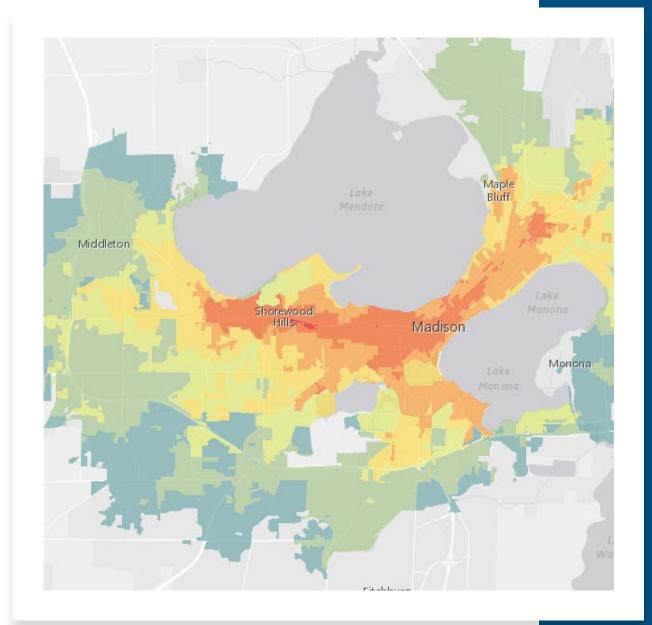

#### **Using CUBE Access for Accessibility Analysis**

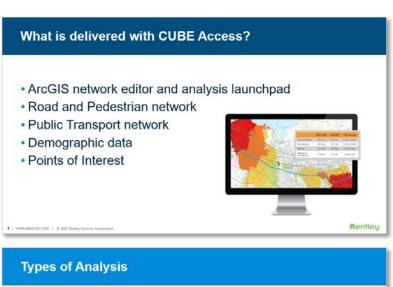

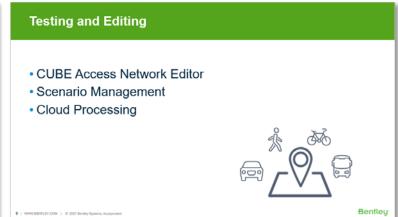

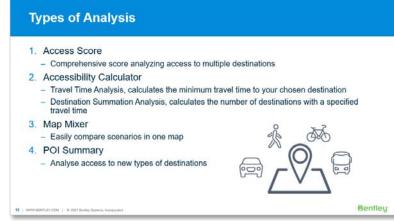

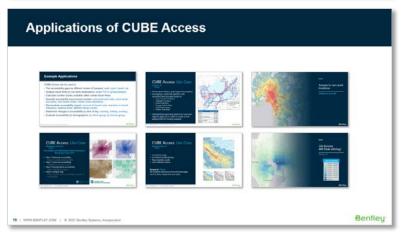

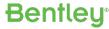

#### What is delivered with CUBE Access?

- ArcGIS network editor and analysis launchpad
- Road and Pedestrian network
- Public Transport network
- Demographic data
- Points of Interest

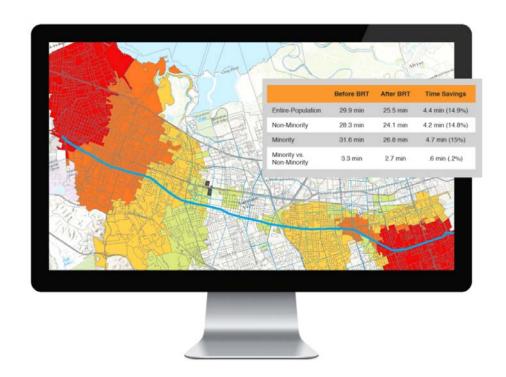

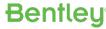

#### Input: HERE Road & Pedestrian Network

- Accurate and detailed networks from Here
- Historic speed data by time of day included

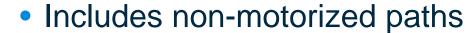

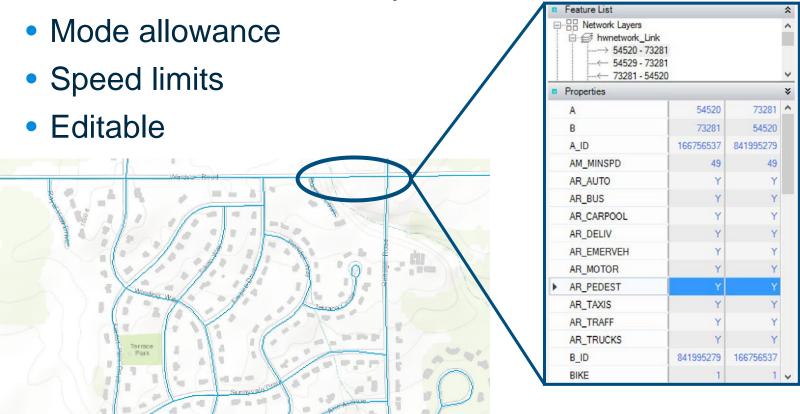

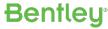

#### Input: **Transit Network**

- Captures all transit attributes from your local transit network file
- Additional capability to use other types of transit files e.g. Cube PT Networks

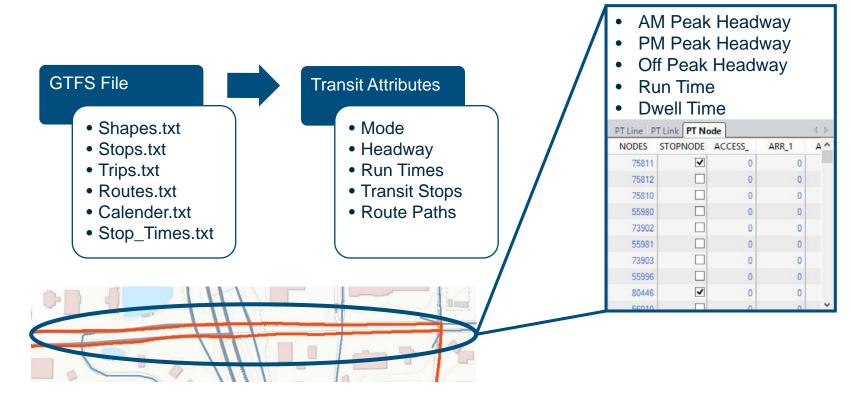

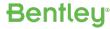

#### Input: Neighborhood & City Demographics

- Local population demographic data summarized in analysis zones
- Flexible polygon layer for further data integration

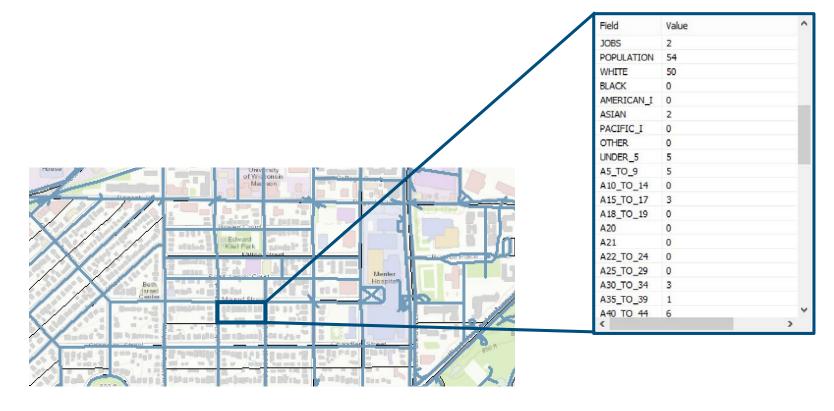

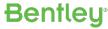

#### Input: Information on Every Destination

#### Points of interest database

- Schools, parks, restaurants, hospitals, every destination possible...
- Geocoded to their exact locations

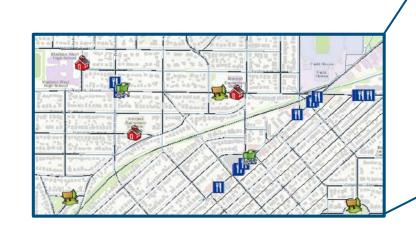

| POI_NAME                         | POI_ST_NUM | ST_NAME            | HERE_CATEG      |
|----------------------------------|------------|--------------------|-----------------|
| BOY SCOUT PARK                   | W61N701    | RIVEREDGE DR       | Park/Recreation |
| CATHEDRAL SQUARE                 | 850        | N JEFFERSON ST     | Park/Recreation |
| CAESAR'S PARK                    | 1999       | N WARREN AVE       | Park/Recreation |
| GRAFTON HERITAGE SETTLEMENT PARK | 770        | HOMESTEAD TRL      | Park/Recreation |
| SCHANEN PARK                     |            | S TOWER DR         | Park/Recreation |
| DYER FIELD                       | 151        | N 80TH ST          | Park/Recreation |
| GRAFTON WILDWOOD PARK            | 1399       | 1ST AVE            | Park/Recreation |
| ALGONQUIN PARK                   | 7800       | N 51ST BLVD        | Park/Recreation |
| HONEY BEAR PARK                  |            | S HONEY CREEK DR   | Park/Recreation |
| ALCOTT PARK                      | 3701       | S 97TH ST          | Park/Recreation |
| JACK E WORKMAN PARK              |            | W FOREST HILL AVE  | Park/Recreation |
| KOSCIUSZKO PARK                  | 2101       | S 7TH ST           | Park/Recreation |
| REGAL PARK                       | 4401       | S REGAL DR         | Park/Recreation |
| MILWAUKEE HISTORICAL CENTER      | 910        | N OLD WORLD 3RD ST | Museum          |
| TATS PUB & GRILL                 | 4671       | S LAKE DR          | Restaurants     |
| CARIBOU COFFEE                   | 418        | N MAYFAIR RD       | Coffee Shop     |
| INTERNATIONAL FOODS              | 1920       | E CAPITOL DR       | Restaurants     |
| GARDEN ROOM                      | 2107       | E CAPITOL DR       | Restaurants     |
| MEE KWON RESTAURANT              | 6333       | W BONNIWELL RD     | Restaurants     |
| CARIBOU COFFEE                   |            |                    | Coffee Shop     |
| CARIBOU COFFEE                   | 17335      | W BLUEMOUND RD     | Coffee Shop     |
| SUBWAY                           | 12735      | W CAPITOL DR       | Restaurants     |
| ROCKY ROCOCO PIZZA& PASTA        | 5300       | S 76TH ST          | Restaurants     |
| PAPA MURPHY'S                    | 1965       | WISCONSIN AVE      | Restaurants     |

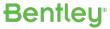

#### **Testing and Editing**

- CUBE Access Network Editor
- Scenario Management
- Cloud Processing

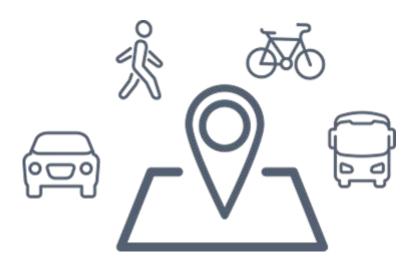

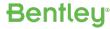

#### Analyze: **Edit Network for Future** Scenarios

#### **CUBE Access Network Editor**

- Simplifies the network editing process for users
  - Create new pedestrian and bike paths
  - Edit and create transit lines automatically aligned with existing roadway geometry
  - Automatic generation of roadway intersections
- Special multi-layer editing interface
- Editing toolbar and features

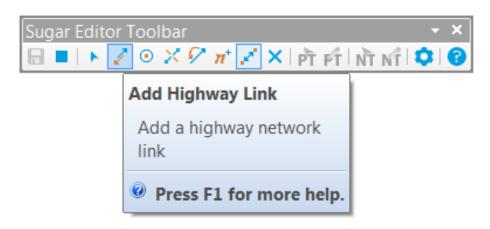

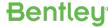

#### Analyze: **Create & Test** Accessibility Scenarios

#### **CUBE Access Scenario Management**

- 1.Add any number of scenarios
- 2. Select options and/or data unique to scenario
- 3. Configuration saved to specific scenario

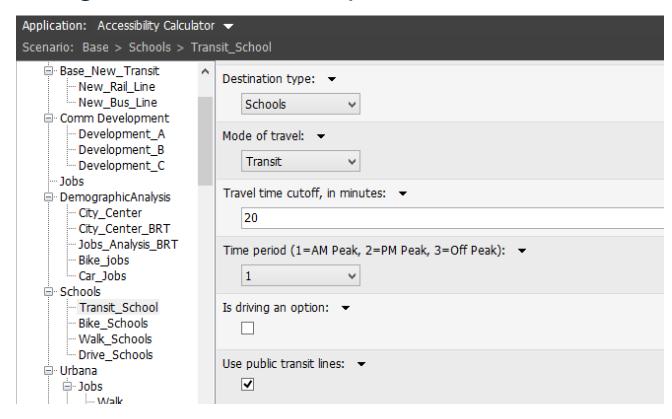

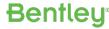

#### Analyze: Explore Unlimited **Alternatives**

#### **CUBE Access Cloud Processing**

- Utilizes cloud technology to run your scenarios
  - Run multiple scenarios at a time
  - History of previous runs
  - Free up your computer's memory for other tasks

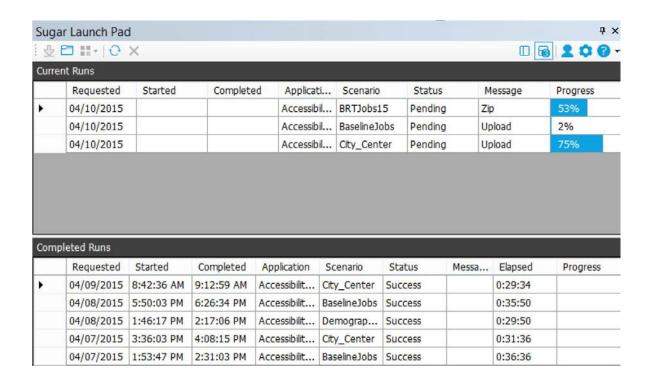

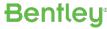

#### **Types of Analysis**

#### Access Score

Comprehensive score analyzing access to multiple destinations

#### 2. Accessibility Calculator

- Travel Time Analysis, calculates the minimum travel time to your chosen destination
- Destination Summation Analysis, calculates the number of destinations with a specified travel time

#### 3. Map Mixer

Easily compare scenarios in one map

#### 4. POI Summary

Analyse access to new types of destinations

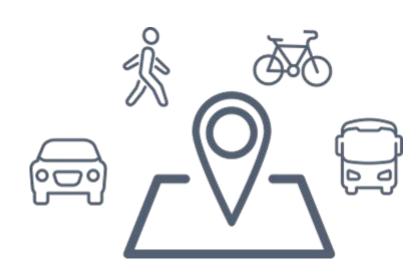

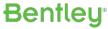

# Access Score

- Calculate Access Scores to Healthy Foods, Daily Errands, Parks, Recreation...
  - Via walking, transit or multi-modal
- Customise your Access Score by:
  - Choosing important destinations
  - Weighting the importance of those destinations

| POINTCLASS | FAC_TYPE                     | DESCRIPTIO                                                | POI_TARGET | CAT_WEIGHT |
|------------|------------------------------|-----------------------------------------------------------|------------|------------|
| 200, 210   | 5800, 9996, 9532, 2084, 5813 | Restaurant/Coffee Store/Bar or Pub/Winery/Nightlife       | 4          | 40         |
| 180        | 6512, 9567                   | Shopping/Specialty Store                                  | 2          | 16         |
| 500, 510   | 7929, 7832                   | Performing Arts, Cinema                                   | 2          | 16         |
| 730, 740   | 7996, 7985                   | Amusement Park/Casino                                     | 1          | 6          |
| 700        | 5999, 7999, 8410, 9718       | Historical Monument/Tourist Attraction/Museum/Animal Park | 1          | 8          |
| 720        | 7947, 9517                   | Park/Recreation Area/Campground                           | 1          | 8          |
| 750        | 7940, 7990                   | Sports Complex, Convention/Exhibition Centre              | 1          | 4          |
| 710        | 7992, 7012, 7014             | Golf Course/Ski Resort/Ski Lift                           | 1          | 2          |
| 711        | 7997, 7998                   | Sports Centre/Ice Skating Rink                            | 1          | 2          |
| 760        | 4580, 4493                   | Public Sport Airport, Marina                              | 1          | 1          |
| 170        | 9995                         | Bookstore                                                 | 1          | 3          |

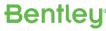

# **Accessibility Calculator**

- Analyse metrics such as:
  - Number of jobs accessible via driving during peak hour traffic
  - Walk times to local schools
  - Minimum travel time to a hospital via public transport

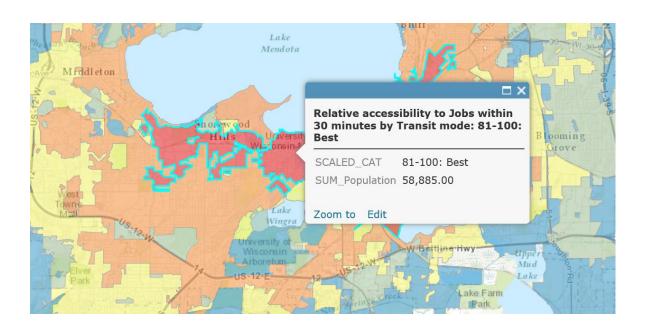

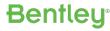

### Map Mixer

- Calculate the additional number of jobs that are now accessible or the decrease in travel time due to your new project
- Summarize these results across different demographic groups

| CATEGORY -    | Base - | BRT - | JobsGained - | % Diff + |
|---------------|--------|-------|--------------|----------|
| TOTAL         | 52407  | 59879 | 7472         | 14.26    |
| WHITE         | 50615  | 58128 | 7513         | 14.84    |
| BLACK         | 35580  | 40259 | 4679         | 13.15    |
| A_INDIAN      | 56977  | 63799 | 6822         | 11.97    |
| ASIAN         | 58736  | 67247 | 8511         | 14.49    |
| PACIFIC       | 28301  | 30961 | 2660         | 9.4      |
| OTHER         | 49722  | 55179 | 5457         | 10.98    |
| MINORITY      | 54265  | 61694 | 7429         | 13.69    |
| MINORITY_ZONE | 58539  | 65868 | 7329         | 12.52    |

# POI **Summary**

- Destinations are summarized (aggregated) in a zonal polygon layer
- Analyze Accessibility to additional destinations such as Schools, Hospitals, Grocery Stores, ...

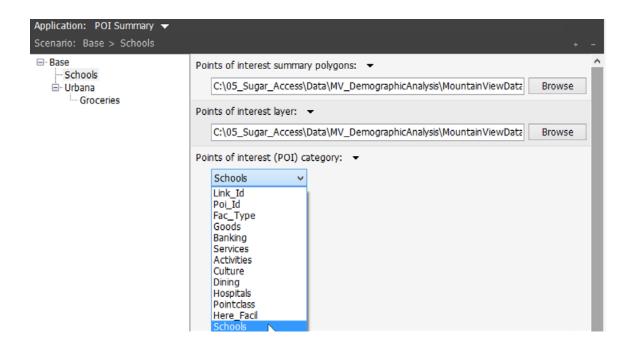

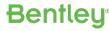

#### Results

- Option to directly output to ArcGIS Online account
- Full accessibility results
- One database online and/or desktop
- Summary statistics
- Export to...e.g. Excel, for further analysis

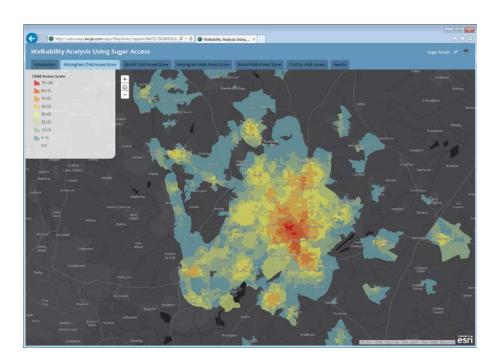

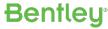

#### **Applications of CUBE Access**

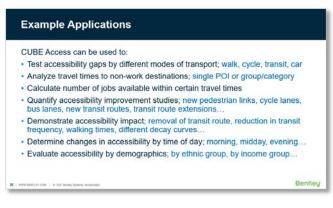

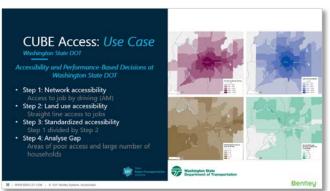

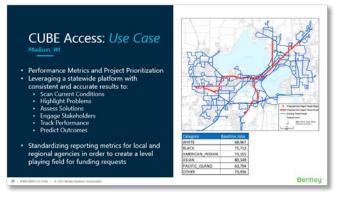

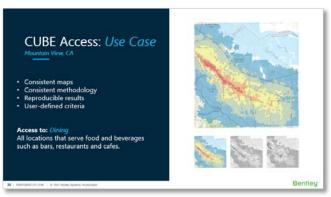

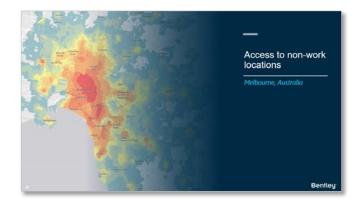

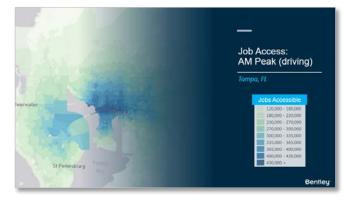

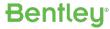

#### **Example Applications**

#### CUBE Access can be used to:

- Test accessibility gaps by different modes of transport; walk, cycle, transit, car
- Analyze travel times to non-work destinations; single POI or group/category
- Calculate number of jobs available within certain travel times
- Quantify accessibility improvement studies; new pedestrian links, cycle lanes, bus lanes, new transit routes, transit route extensions...
- Demonstrate accessibility impact; removal of transit route, reduction in transit frequency, walking times, different decay curves...
- Determine changes in accessibility by time of day; morning, midday, evening...
- Evaluate accessibility by demographics; by ethnic group, by income group...

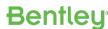

Madison, WI

- Performance Metrics and Project Prioritization
- Leveraging a statewide platform with consistent and accurate results to:
  - Scan Current Conditions
  - Highlight Problems
  - Assess Solutions
  - **Engage Stakeholders**
  - Track Performance
  - Predict Outcomes
- Standardizing reporting metrics for local and regional agencies in order to create a level playing field for funding requests

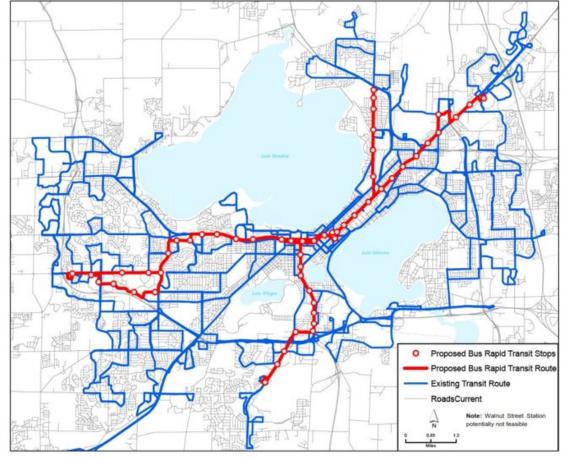

| 68,967 |
|--------|
| 75,713 |
| 73,155 |
| 80,149 |
| 63,794 |
| 73,936 |
|        |

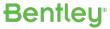

Madison, WI

- Performance Metrics and Project Prioritization
- Leveraging a statewide platform with consistent and accurate results to:
  - Scan Current Conditions
  - Highlight Problems
  - **Assess Solutions**
  - **Engage Stakeholders**
  - Track Performance
  - **Predict Outcomes**
- Standardizing reporting metrics for local and regional agencies in order to create a level playing field for funding requests

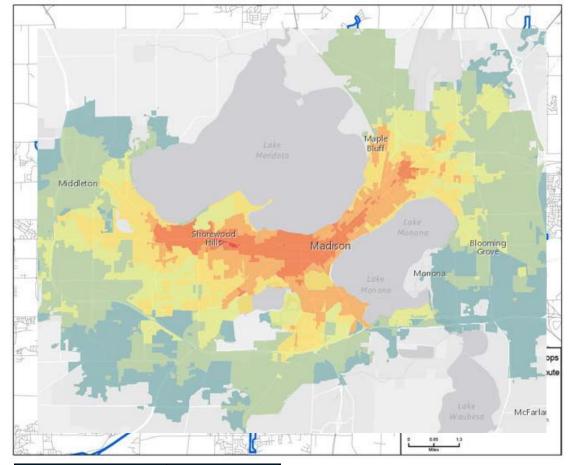

| Category        | Baseline Jobs |
|-----------------|---------------|
| WHITE           | 68,967        |
| BLACK           | 75,713        |
| AMERICAN_INDIAN | 73,155        |
| ASIAN           | 80,149        |
| PACIFIC_ISLAND  | 63,794        |
| OTHER           | 73,936        |

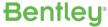

Madison, WI

- Performance Metrics and Project Prioritization
- Leveraging a statewide platform with consistent and accurate results to:
  - Scan Current Conditions
  - **Highlight Problems**
  - **Assess Solutions**
  - **Engage Stakeholders**
  - Track Performance
  - **Predict Outcomes**
- Standardizing reporting metrics for local and regional agencies in order to create a level playing field for funding requests

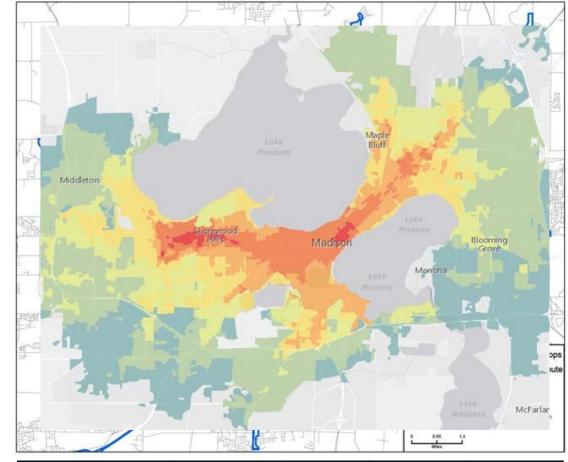

| Category        | Baseline Jobs | BRT Jobs | Difference | % Change |
|-----------------|---------------|----------|------------|----------|
| WHITE           | 68,967        | 75,409   | 6,442      | 9%       |
| BLACK           | 75,713        | 85,943   | 10,230     | 14%      |
| AMERICAN_INDIAN | 73,155        | 81,390   | 8,235      | 11%      |
| ASIAN           | 80,149        | 87,071   | 6,922      | 9%       |
| PACIFIC_ISLAND  | 63,794        | 73,073   | 9,279      | 15%      |
| OTHER           | 73,936        | 83,467   | 9,531      | 13%      |

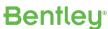

Mountain View, CA

- Consistent maps
- Consistent methodology
- Reproducible results
- User-defined criteria

Access to: *Dining* 

All locations that serve food and beverages such as bars, restaurants and cafes.

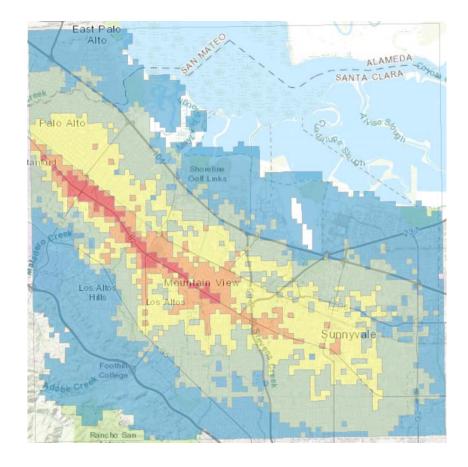

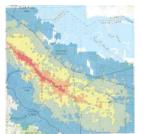

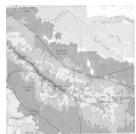

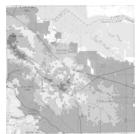

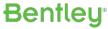

Mountain View, CA

- Consistent maps
- Consistent methodology
- Reproducible results
- User-defined criteria

Access to: Culture

Cultural locations such as museums, sports arenas and performing arts

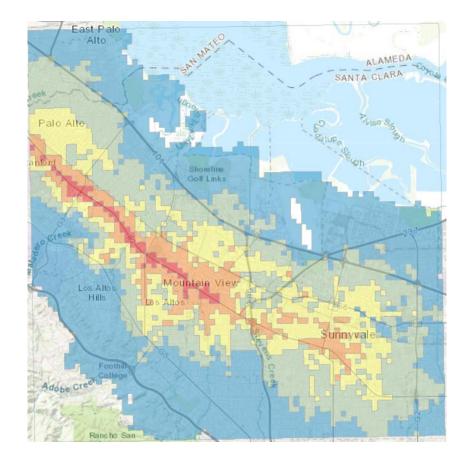

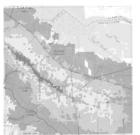

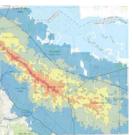

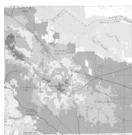

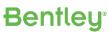

Mountain View, CA

- Consistent maps
- Consistent methodology
- Reproducible results
- User-defined criteria

Access to: Activities

Destinations where you perform physical activity e.g. parks, gyms, golf courses...

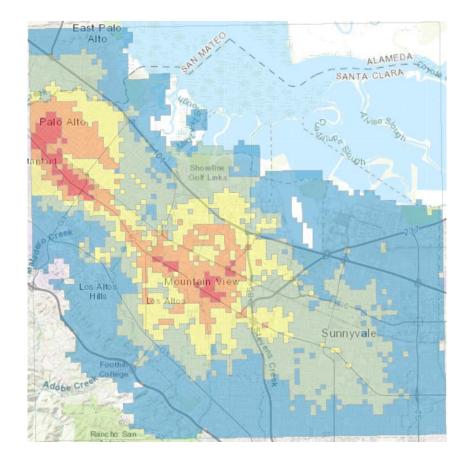

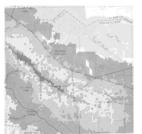

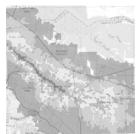

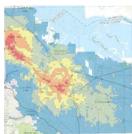

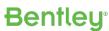

Mountain View, CA

- Consistent maps
- Consistent methodology
- Reproducible results
- User-defined criteria

#### Access to Errands by: Walking

Destinations related to daily errands include grocery stores, pharmacies, convenience stores, and ATMs/banks.

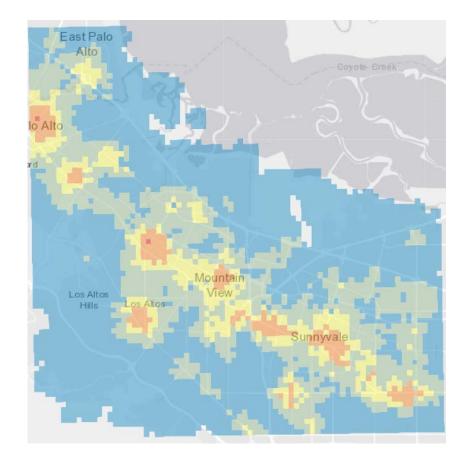

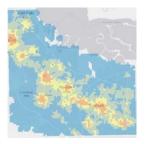

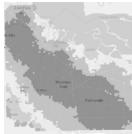

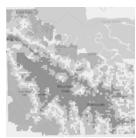

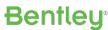

Mountain View, CA

- Consistent maps
- Consistent methodology
- Reproducible results
- User-defined criteria

#### Access to Errands by: Cycling

Destinations related to daily errands include grocery stores, pharmacies, convenience stores, and ATMs/banks.

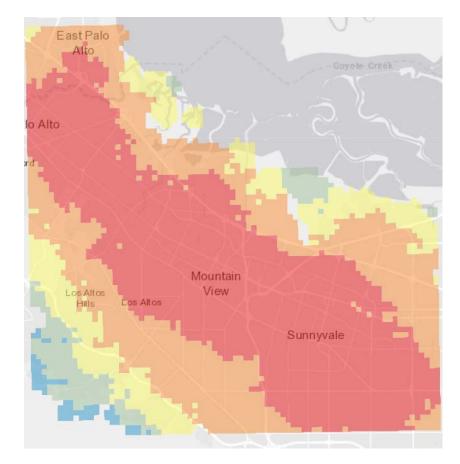

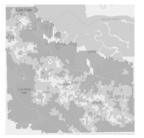

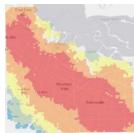

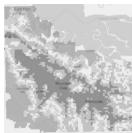

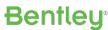

Mountain View, CA

- Consistent maps
- Consistent methodology
- Reproducible results
- User-defined criteria

#### Access to Errands by: Transit

Destinations related to daily errands include grocery stores, pharmacies, convenience stores, and ATMs/banks.

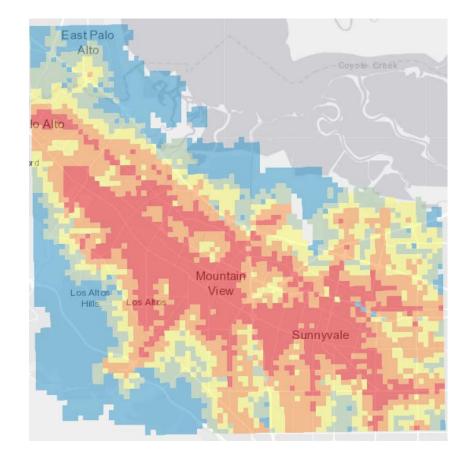

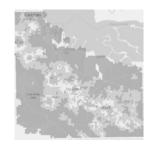

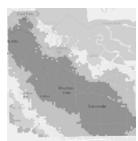

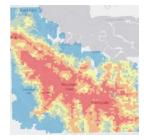

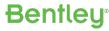

Washington State DOT

Accessibility and Performance-Based Decisions at Washington State DOT

- Step 1: Network accessibility Access to job by driving (AM)
- Step 2: Land use accessibility Straight line access to jobs
- Step 3: Standardized accessibility Step 1 divided by Step 2
- Step 4: Analyse Gap Areas of poor access and large number of households

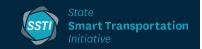

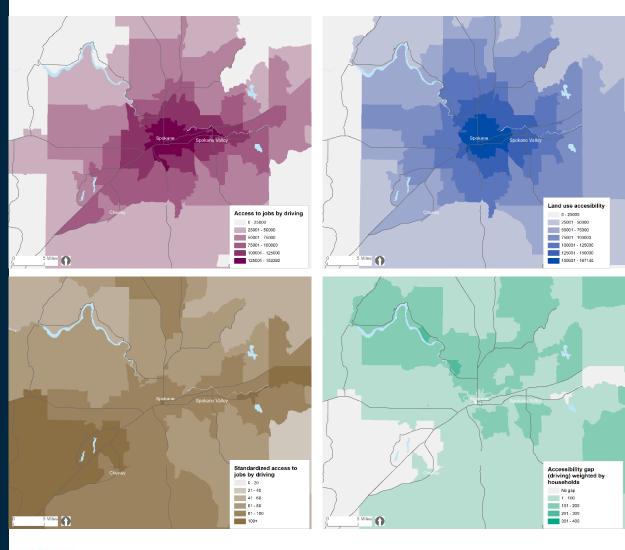

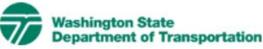

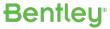

#### Fawkner Glenroy Reservoir Oak Park Thombury Brunswick Moonee Ponds Ivanhoe Ascot Vale Fitzroy North Kew Melbourne Swinburne University of Southbank Technology Albert Park Glen Iris Armadale St Kilda Williamstown Caulfield Balaclava Elwood Huntly Carnegie Brighton Hampton

# Access to non-work locations

Melbourne, Australia

#### Fawkner denroy Reservoir Oak Park 0 Thombury Brunswick Moonee Ronds Ascot Ville Melbourne B Swinburne University of Technology B SouthYarra Albert Park Armadale St Kilda Williamstown Balaclava Elwood Huffly Carnegies D D Brighton Hampton East Hampton

# Access to Mode Specific Locations

Melbourne, Australia

#### Fawkner Bundoora Glenroy Reservoir Oak Park Rosanna Thornbury Brunswick Moonee West Ponds Ivanhoe Ascot Vale Fitzroy North Kew Melbourne Swinburne University of Southbank Technology South Yarra Albert Park Glen Iris Armadale St Kilda Williamstown Balaclava North Elwood Glen Huntly Carnegie Brighton Bentleigh Hampton East Hampton

# Access to Facilities

Melbourne, Australia

# learwater Tampa St Petersburg

#### Job Access: AM Peak (driving)

#### Tampa, FL

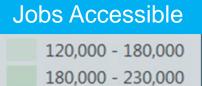

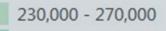

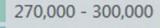

# learwater St Petersburg

#### Job Access: Off Peak (driving)

#### Tampa, FL

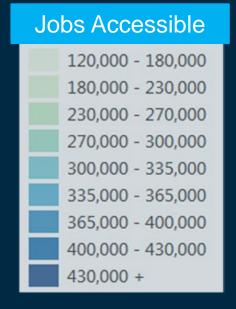

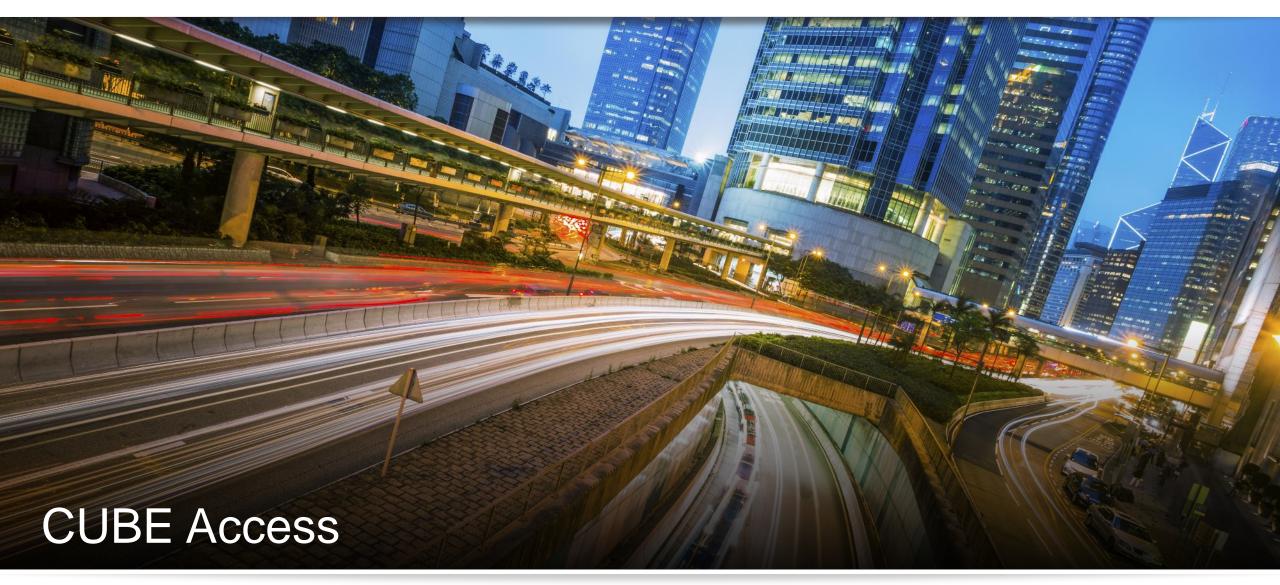

Using CUBE Access for Accessibility Analysis

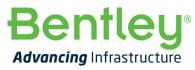